# Kent State Invention Disclosure Online Form Instructions

## **Office of Technology Commercialization**

## **CREATING YOUR ACCOUNT**

If this is your first time using Kent State's invention disclosure portal, you must request an account. <u>Visit the portal</u>, type in your Flashline credentials, and click Login.

| KENT STATE              | V 7.4205<br>7/31/2022 8:11:00<br>AM |
|-------------------------|-------------------------------------|
| Login to Inventor Porta | al                                  |
| User<br>Name:           |                                     |
| Password: Questions o   |                                     |
| password? Comments?     | ,                                   |
| Login Request Ac        | count                               |

If you do not already have an account, you will be asked to submit your Kent State email. You will then receive an e-mail with a link to the Inventor Portal where you will enter a username, password, and complete your contact information. After submitting your profile details your account will be reviewed by an administrator. Once approved you will receive an e-mail and can log in to your account to submit your disclosure.

|                   | new account. If you have logged in to the internal system, you just need to verify your profile on the sent to the email address you provided. |
|-------------------|----------------------------------------------------------------------------------------------------|
|                   | be sent to the entitle address you provided.                                                                                                   |
| Your Email Addres |                                                                                                    |
|                   |                                                                                                    |
| Submit            |                                                                                                    |

## FILLING OUT THE APPLICATION

Once you have created your account you can begin filling out your disclosure application. After you log in to the portal you will be taken to your dashboard. Using the navigation buttons on the left you can see your draft and submitted disclosures, add a new disclosure, and edit your profile's username, password, or contact information.

| 🗒 Dashboard        | Dashboard                                                                                                    |                                               |
|--------------------|----------------------------------------------------------------------------------------------------|-----------------------------------------------|
| Oisclosures        | Welcome to Inventor Portal                                                                                                    |                                               |
| Add New Disclosure | Recent Activity                                                                                                    |                                               |
| 🖻 Edit Profile     | 28/06/2022 09:51:07 Bristyn Lee Nadeau added a new Disclosure: "Test123"                                                                                                    | Draft<br>Disclosures<br><b>1</b>              |
|                    | Image: Note of the state of the state of | Disclosures Ready<br>For Approval<br><u>Q</u> |

To start, click "Add New Disclosure." Add a **non-confidential title** for your invention and click "Create New Disclosure" in the window that appears.

|                         | disclosure. Before you can edit your disclosure, you mus<br>pose the type of disclosure. |
|-------------------------|------------------------------------------------------------------------------------------|
| Title of Invention:     | e enconcienda for califica en 👟 France El colorenza e las Balancianses premises          |
|                         |                                                                                          |
|                         |                                                                                          |
|                         |                                                                                          |
|                         |                                                                                          |
| Choose the Type of Dis  | closure:                                                                                 |
| Choose the Type of Disc | closure:                                                                                 |
|                         | closure:                                                                                 |

This will take you to the application. At the top of your disclosure, you have the option to edit your title, submit or download your application, and save it as a draft. You may save your application as a draft at *any time* and come back to it as many times as you want.

| Disclosure                    |                     |                                |
|-------------------------------|---------------------|--------------------------------|
| Save As Draft Download As PDF | Download As Word    |                                |
| Disclosure Type:              | Title of Invention: | Draft                          |
| Invention Disclosure 🗸        | Test123             | This disclosure is in draft    |
| Status:                       |                     | status. When you are finished  |
|                               |                     | editing, Submit the disclosure |
|                               |                     | for administrator review using |
| Invention Id:                 | Tech Id:            | the button below.              |
| INV.004                       |                     | Save As Draft                  |
|                               |                     | Submit for Review              |

#### **BRIEF SUMMARY OF INFORMATION**

After reading the introduction you will be asked to provide a **concise and non-confidential summary** of your invention (this may be shared with potential commercial partners).

| f, non-technical summary of Invention: |  |
|----------------------------------------|--|
|                                        |  |
|                                        |  |
|                                        |  |
|                                        |  |
|                                        |  |

In this section you will also provide **details of previous and future disclosures** of this invention. First you will choose if this invention is related to a previous invention

disclosure that has been submitted to our office. If you answer "Yes" you must provide the KSU Invention I.D. Number.

| Is this invention related to a previous inven | tion disclosure submitted to the Office of Technology of Commercialization? |
|-----------------------------------------------|-----------------------------------------------------------------------------|
| Yes 🗸                                         |                                                                             |
| If YES, provide KSU Invention I.D. Number:    | KSU#                                                                        |
|                                               |                                                                             |

Next provide the **dates and details for all previous and/or future disclosures**. The system only allows you to add the date for one disclosure. If you need to add more than one, add additional dates and details in the "Description of Intended Publication/Disclosure" box.

| presented for commercia      | oublished or publicly disclosed (e.g. abstract, proposal, paper submission, talk, online<br>Ilization without a nondisclosure requirement)? | e/webpage, thesis |
|------------------------------|----------------------------------------------------------------------------------------------------|-------------------|
| Load copies of publications, | etc., if accessible, into the documents upload box below.                                                                                   |                   |
| No V                         | ation/Disclosure                                                                                                    |                   |
| M/d/yyyy                     |                                                                                                    |                   |
| Description of Intended F    | oublication/Disclosure                                                                                                    |                   |
|                              |                                                                                                    |                   |
|                              |                                                                                                    |                   |
|                              | <i>k</i>                                                                                                    |                   |

#### FUNDING/SPONSORSHIP INFORMATION

Next you will provide **funding and sponsorship information including agencies/entities and grant numbers for all funding sources**. If you click yes, you will have the opportunity to disclose if the funding was from a U.S. Federal Agency. If yes, you will then add additional information in the table below.

| unaing/sponsorsnip                       | Information                               |                                               |                        | (       |
|------------------------------------------|-------------------------------------------|-----------------------------------------------|------------------------|---------|
| Was this invention                       | the result of sponsored or externally fur | nded research?                                |                        |         |
| Yes                                      | ~                                         |                                               |                        |         |
| If YES, is the fundi                     | ing from a U.S. Federal Agency (either di | rectly or indirectly passed through from a pr | ime recipient?)        |         |
| Yes                                      | v<br>v                                    | , , , ,                                       | , ,                    |         |
|                                          |                                           |                                               |                        |         |
|                                          |                                           |                                               |                        |         |
| If YES, provide be<br>invention with per |                                           | rants or contracts that supported the develo  | pment of the           | Add Row |
|                                          |                                           | rants or contracts that supported the develo  | pment of the<br>Manage | Add Row |

If no, you will receive a description box to detail the sources and specifics of your funding.

| Funding/Spor  | ship Information                                                                                                    | 8 |
|---------------|----------------------------------------------------------------------------------------------------|---|
| Was this in   | ntion the result of sponsored or externally funded research?                                                                  |   |
| Yes           | $\sim$                                                                                                    |   |
| If YES, is th | unding from a U.S. Federal Agency (either directly or indirectly passed through from a prime recipient?)                      |   |
| No            | ~                                                                                                    |   |
| If NO, provi  | below how was the work funded (university research council, faculty start up fund, collaborative grant, private foundation or |   |
| corporate s   | nsors, etc.):                                                                                                    |   |
|               |                                                                                                    |   |
|               |                                                                                                    |   |
|               |                                                                                                    |   |
| -             |                                                                                                    |   |
|               |                                                                                                    |   |

#### **INVENTORS**

In the inventors section you will be asked to provide the **names and contact details of co-inventors** (both Kent State and non-KSU contributors) as well as the percentage of their contribution. To add a KSU inventor click "Add Inventor" above the table.

| nventors                                                                                                    |                     |               |                   |       |              |             |            |             | ę             |
|----------------------------------------------------------------------------------------------------|---------------------|---------------|-------------------|-------|--------------|-------------|------------|-------------|---------------|
| Inventor Information The undersigned individuals each certify that they are faculty, staff, or a student of Kent State University; each has made a material contribution to the invention; and each acknowledges that all rights, title, and interest in the invention shall be assigned to KSU pursuant to Ohio Revised Code Section 3345.13. Also, each individual acknowledges and understands that any share of revenue to be paid shall be subject to the KSU Distribution of License and Royalty Income distributed among inventors based on the contribution % provided below (totaling 100% for KSU contributors). All KSU contributors must sign the disclosure. List the Primary contact with Order 1 below. ALL FIELDS MUST BE COMPLETED! Kent State University Inventors: Add Inventor |                     |               |                   |       |              |             |            |             |               |
| First                                                                                                    | Middle              | Last          | Permission        | Order | Contribution | Working for | Department | Role Type   | Manage        |
| Bristyn                                                                                                    | Lee                 | Nadeau        | Editor            | 1     | 100.00%      | -           |            | Contributor | Edit   Delete |
| <b>Do you ne</b><br>No                                                                                                    | ed to add Non-<br>~ | Kent State Un | iversity Inventor | rs?   |              |             |            |             |               |

Use the search box in the upper right-hand corner of the window to search for your inventor. If you do not see them, click "Add a new contact" and fill out their name and contact information.

| Add Inventor                                                             |                              | × |
|--------------------------------------------------------------------------|------------------------------|---|
| Find Contact by Name, Email or other<br>related info:<br>Search Results: | Bristyn Nadeau Search        | • |
| Bristyn Lee Nadeau<br>bnadeau1@kent.edu<br>Choose                        | A                            |   |
| Bristyn Lee Nadeau<br>bnadeau1@kent.edu<br>Choose                        |                              |   |
| Add a new Contact if you cannot find the                                 | Contact you are looking for. |   |
| Selected Contact:                                                        |                              |   |
| No contact selected                                                      |                              | - |
| 4                                                                        | Þ                            |   |
| Save Chan                                                                | ges <u>Close</u>             |   |

Once added adjust the contribution levels of each row so the total contribution from KSU inventors adds to 100%. If you need to add any non-KSU inventors choose yes in the corresponding drop-down. You put the percentage contribution of KSU inventors in the first box. The next box is the combined total contribution percentage of non-KSU inventors. The contribution of KSU and non-KSU inventors should add up to 100%.

| Inventors                                                  |                                                                                                    |                                                                                   |                                               |                                                      |                                                                                                    |                                        |                                      |                                     | 6               |
|------------------------------------------------------------|----------------------------------------------------------------------------------------------------|-----------------------------------------------------------------------------------|-----------------------------------------------|------------------------------------------------------|----------------------------------------------------------------------------------------------------|----------------------------------------|--------------------------------------|-------------------------------------|-----------------|
| each acknov<br>acknowledg<br>inventors ba<br>List the Prim | gned individuals e<br>wledges that all rig<br>es and understan<br>used on the contril<br>nary contact with<br><b>University Inve</b> | ghts, title, and int<br>ds that any share<br>bution % provide<br>Order 1 below. A | terest in the inventi<br>e of revenue to be p | on shall be as:<br>baid shall be si<br>00% for KSU c | t of Kent State Unive<br>signed to KSU pursu-<br>ubject to the KSU Dis<br>ontributors). All KSU<br>D! | ant to Ohio Revis<br>tribution of Lice | ed Code Section<br>nse and Royalty I | 3345.13. Also, e<br>ncome distribut | each individual |
| First                                                      | Middle                                                                                                    | Last                                                                              | Permission                                    | Order                                                | Contribution                                                                                          | Working for                            | Department                           | Role Type                           | Manage          |
| Bristyn                                                    | Lee                                                                                                    | Nadeau                                                                            | Editor                                        | 1                                                    | 100.00%                                                                                               | -                                      |                                      | Contributor                         | Edit   Delete   |
| Yes<br>KSU % of I                                          | ed to add Non-F                                                                                                    |                                                                                   | versity Inventors                             | ?                                                    |                                                                                                    |                                        |                                      |                                     |                 |
| **KSU/Nor                                                  | n-KSU Inventors                                                                                                    | ship, should ad                                                                   | ld up to 100%.                                |                                                      |                                                                                                    |                                        |                                      |                                     |                 |

Next you will be able to provide the full name and basic contact information about up to two non-KSU inventors. Please assign a contribution percentage to each one totaling 100%. For example, if you only have one non-KSU inventor their contribution is 100%. If

you have two, their contributions could be 60% for non-KSU contributor 1 and 40% for non-KSU contributor 2.

| Non-KSU Contributor 1<br>§ of inventorship, should equal 100% between Non-KSU Contributors:<br>Non-KSU Contributor 1 Full Name:<br>Non-KSU Contributor 1 Address: | <ul> <li>Non-KSU Contributors</li> <li>Non-KSU Contributor 2<br/>% of inventorship, should equal 100% between Non-KSU Contributors:</li> <li>Non-KSU Contributor 2 Full Name:</li> </ul> |
|----------------------------------------------------------------------------------------------------|----------------------------------------------------------------------------------------------------|
| Non-KSU Contributor 1 Address:                                                                                                    |                                                                                                    |
|                                                                                                    |                                                                                                    |
| Street, City, State, Zip & Country)                                                                                                    | Non-KSU Contributor 2 Address:<br>(Street, City, State, Zip & Country)                                                                                                    |
| Non-KSU Contributor 1 Institution/ Company:                                                                                                    | Non-KSU Contributor 2 Institution/Company:                                                                                                    |
| Non-KSU Contributor 1 Nature of contribution to the invention:                                                                                                    | Non-KSU Contributor 2 Nature of contribution to the invention:                                                                                                    |
| Non-KSU Contributor 1 Phone:                                                                                                    | Non-KSU Contributor 2 Phone:                                                                                                    |

## **DETAILED DESCRIPTION**

| Detailed Description                                                                                                    | 8 |
|----------------------------------------------------------------------------------------------------|---|
| DETAILED DESCRIPTION OF INVENTION:<br>Please attach a complete technical description of the invention which, includes sufficient detail to enable one skilled in the art to understand and reproduce the invention along with a summary of prior art literature referent patents); a description of the experimental work that has been performed, including schemes, drawings, data tables that show proof of principle and/or exemplifies the invention; and any other method or variation that c to reduce the invention to practice. |   |

8

| Documents                                                                               |      |           |         | 8      |
|-----------------------------------------------------------------------------------------|------|-----------|---------|--------|
| Uploaded By                                                                             | File | Extension | Created | Manage |
| No documents to display.                                                                |      |           |         |        |
| Add a Document<br>* Size limit is 30MB<br>Choose File No file chosen<br>Upload Document |      |           |         |        |

#### **PROPRIETARY MATERIALS**

You will be asked if any proprietary materials obtained from another organization were used to develop the invention. If you answer "Yes" you will be prompted to attach a copy of the material transfer agreement that covered the transfer of such materials.

| Proprietary Materials                                                                                                    |
|----------------------------------------------------------------------------------------------------|
| Were proprietary materials obtained from another organization to develop the invention?<br>Yes                                          |
| If YES, please attach a copy of the material transfer agreement that covered the transfer of such material in the Documents area above. |
|                                                                                                    |

#### **INTERESTS**

In this section you will **provide keywords that describe your invention**. For example, if you are creating an invention for bundling hay you may choose words such as "hay," "farm," "bundler," etc.

| Interests                          | 8       |
|------------------------------------|---------|
| Keywords describing the invention: | Add Row |
| Keyword(s)                         | Manage  |
| Nothing entered yet.               |         |

#### **DETAILED INVENTION INFORMATION**

In this section you will describe the advantages and disadvantages of your invention, including its advantages over the state of the art. You must also provide information regarding the purpose/motivation of your invention, the problems it solves, the opportunities it creates, and its practical applications.

| Detailed Invention Information |                                                                                    |  |
|--------------------------------|------------------------------------------------------------------------------------|--|
| What is the purpose/motivatio  | f the invention? What problems does it solve or what opportunities does it create? |  |
|                                |                                                                                    |  |
|                                |                                                                                    |  |
| Describe the advantages and o  | advantages of the invention with respect to invention alternatives:                |  |
|                                |                                                                                    |  |
|                                |                                                                                    |  |
|                                |                                                                                    |  |
|                                |                                                                                    |  |

You will then provide the dates of the stages of development of your invention.

| Provided the  | following dates  | as applicable:                               |
|---------------|------------------|----------------------------------------------|
| Invention co  | nception         |                                              |
| dd/MM/yyyy    |                  |                                              |
| First written | description      |                                              |
| dd/MM/yyyy    |                  |                                              |
| Proof of cor  | ncept establishe | d                                            |
| dd/MM/yyyy    |                  |                                              |
| Have you de   | eveloped, or are | you developing a prototype of the invention? |
| Yes           | ~                |                                              |
| Model or pro  | ototype complet  | ed                                           |
| dd/MM/yyyy    |                  |                                              |

### **COMMERCIAL & LICENSING POTENTIAL**

In this section provide commercial applications of the invention in addition to limitations and commitments.

| 8 |
|---|
|   |
|   |
|   |
|   |
|   |
|   |
|   |
|   |

#### **MARKETING TARGETS**

Here is where you will list companies that may be interested in your technology.

| Marketing Targets                                                                                     | 8       |
|----------------------------------------------------------------------------------------------------|---------|
| Marketing Target(s)<br>Please list any companies that may be interested in licensing this technology. | Add Row |

#### **SUBSCRIBERS**

In this section you must provide a witness who is not the inventor or co-inventor, but that can understand the technical subject matter, to sign. This witness must have a Kent State Flashline login. To do this, click "Add Subscriber" in the left-hand corner above the table.

|       | ould be witnessed by an indi<br>ate University FlashLine Log | ividual who is technically qualified<br>in to access the portal and sign. | to understand the su | bject matter and is not the in | ventor or co-inventor. The witness |
|-------|--------------------------------------------------------------|---------------------------------------------------------------------------|----------------------|--------------------------------|------------------------------------|
|       |                                                              |                                                                           |                      |                                |                                    |
| First | Last                                                         | Email                                                                     | Туре                 | Role                           | Manage                             |

Then enter the first name, last name, and Kent State e-mail of your witness and choose a subscriber role. This individual does not need to have an account in the portal. They will receive an e-mail and can log in and sign.

| 100      |                                                                                                    | _ |   |
|----------|----------------------------------------------------------------------------------------------------|---|---|
|          | Add Subscriber                                                                                                    | × |   |
| e        | Subscribers do not need to be users of Inventor Portal. Add individuals that you would like to be notified by email of events and actions that take place for this disclosure. | * |   |
| Vi       | First Name: Last Name:                                                                                                    |   |   |
| sh<br>St |                                                                                                    |   |   |
| er       | Email Address:                                                                                                    |   |   |
|          |                                                                                                    |   | e |
|          | Subscriber Role:                                                                                                    |   |   |
|          | No Signature required on Disclosure (subscriber)                                                                                                    |   |   |
| 1        | O Require signature of disclosure as witness                                                                                                    |   |   |
| 1        | O Require signature of disclosure as preparer                                                                                                    | - |   |
|          | 4 · · · · · · · · · · · · · · · · · · ·                                                                                                    |   |   |
|          | Save Changes Close                                                                                                    |   |   |
|          |                                                                                                    | _ | F |

#### **REMARKS**

In this section you may add any comments, remarks, or additional details for your application.

| R | Remarks 8              |         |         |
|---|------------------------|---------|---------|
|   | Ву                     | Comment | Created |
|   | No remarks to display. |         |         |
|   | Add a Remark           |         |         |
|   |                        |         |         |
|   |                        |         |         |
|   |                        |         |         |
|   | Save Remark            |         |         |

## **SUBMITTING YOUR APPLICATION & NEXT STEPS**

As mentioned, you can save your application at any time and come back to it. Once you are satisfied with the information you have provided and all relevant fields have been completed, you must click "Submit for Review."

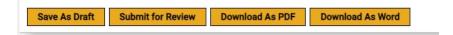

An administrator can re-open the document for you if anything else needs to be added.

Once submitted your application will be reviewed for completion. If it requires further information, you will receive an e-mail notification that it has been set back to a draft application. If your disclosure is complete, you will receive an e-mail saying it has been accepted and someone will contact you.